Crésus Facturation

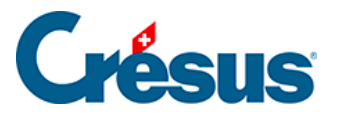

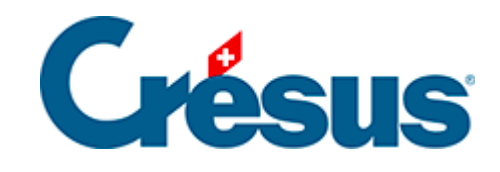

## **Crésus Facturation**

## [8.5.15 - Onglet Contact](#page-2-0)

<span id="page-2-0"></span>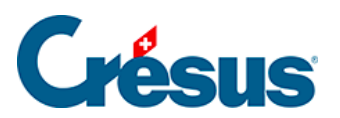

## **8.5.15 - Onglet Contact**

Le bouton Choix du contact sert à rattacher un des contacts définis dans la fiche du créancier à cette facture, à titre informatif.